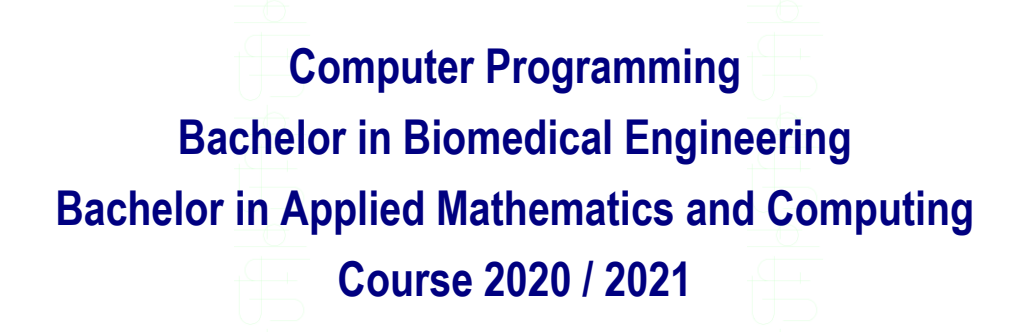

# **Exercise Sheet 1 – Part 2 - SOLUTIONS**

**MATLAB Syntax**

### **Content Table**

[Exercises: USING VECTORS AND MATRICES IN A PROGRAM](#page-1-0) ......................... 2

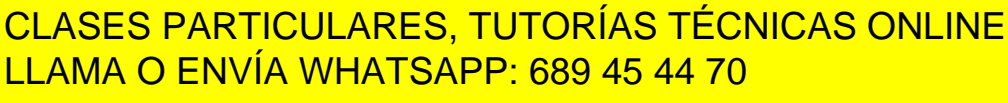

ONLINE PRIVATE LESSONS FOR SCIENCE STUDENTS CALL OR WHATSAPP:689 45 44 70

### MATLAB Syntax - 1 -

Cartagenago

www.cartagena99.com no se hace responsable de la información contenida en el presente documento en virtud al Artículo 17.1 de la Ley de Servicios de la Sociedad de la Información y de Comercio Electrónico, de 11 de julio de 2002. Si la información contenida en el documento es ilícita o lesiona bienes o derechos de un tercero háganoslo saber y será retirada.

## <span id="page-1-0"></span>Exercises: USING VECTORS AND MATRICES IN A PROGRAM

## **Exercise 7**

Write a program that asks for a number from the user, then computes and displays the square of that number.

## **SOLUTION**

```
clear
number = input('Introduce a number: ')
number*number
```
## **Exercise 8**

Write a program that asks for two numbers from the user and displays the sum of the two numbers.

### **SOLUTION**

```
clear
number1 = input('Introduce a number: ')
number2 = input('Introduce another number: ')
number1+number2
```
## **Exercise 9**

Write a program that asks the user to introduce the ages of three students and then prints them on screen. Solve the problem using three different variables to store the ages of the students.

### **SOLUTION**

clear studentA = input('Introduce the age of a student: ')  $studantB = inmit$  /

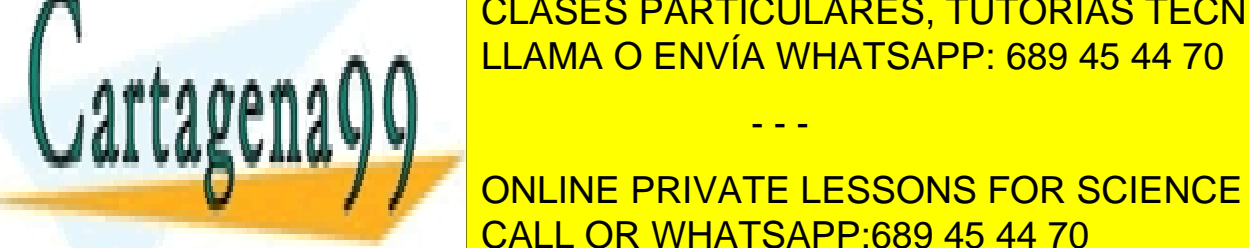

student in <mark>CLASES PARTICULARES, TUTORÍAS TÉCNICAS ONLINE</mark> LLAMA O ENVÍA WHATSAPP: 689 45 44 70

> ONLINE PRIVATE LESSONS FOR SCIENCE STUDENTS CALL OR WHATSAPP:689 45 44 70

MATLAB Syntax - 2 - save us from having unexpected <mark>boginning or our programs, as it can</mark>

 $M_{\rm H}$  memory (the so-called so-called so-called so-called so-called so-called so-called so-called so-called so-called so-called so-called so-called so-called so-called so-called so-called so-called so-called so-called

www.cartagena99.com no se hace responsable de la información contenida en el presente documento en virtud al Artículo 17.1 de la Ley de Servicios de la Sociedad de la Información y de Comercio Electrónico, de 11 de julio de 2002. Si la información contenida en el documento es ilícita o lesiona bienes o derechos de un tercero háganoslo saber y será retirada.

## **Exercise 10**

Write a program that asks the user to introduce the ages of three students and then prints them on screen. Solve the problem storing the ages in a vector of 1 row and 3 columns: the age of the first student in row 1 column 1, the age of the second student in row 1 column 2, and the age of the third student in row 1 column 3.

### **SOLUTION**

```
clear
students = zeros(1, 3)students(1) = input('Introduce the age of a student: ')
students(2) = input('Introduce the age of another student: ')
students(3) = input('Introduce the age of another one: ')
students(1)
students(2)
students(3)
Another possible solution
clear
students = zeros(1, 3)stA = input('Introduce the age of a student: ')
stB = input('Introduce the age of another student: ')stC = input('Introduce the age of another one: ')
students = [stA stB stC]
students(1)
students(2)
students(3)
Exercise 11
Modify the previous program so that MATLAB asks the user to introduce a 
                      Note: We created an initial vector of 1 row and 3 columns with 
                      all zeros. Then we updated the values in the vector with the 
                      numbers the user introduced.
                      Your program will also work if you don't initialize the vector with 
                      zeros… but it is another good practice to do it this way
```
number between 1 and 3 and prints the age of the correspondent student.

The output of the execution may look like this:

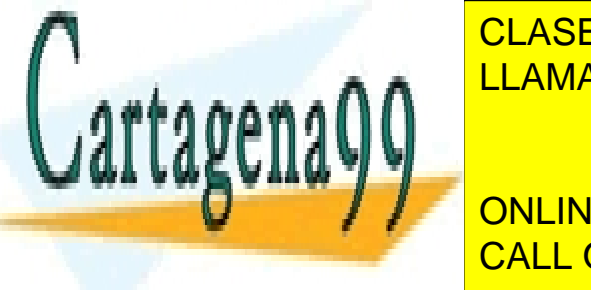

**INtroduce the age of a student: 19 September 19 September 2014 Inc. 19 September 2014 Inc. 2015**  $I = 2000$   $I = 2000$   $I = 2000$   $I = 2000$ LLAMA O ENVÍA WHATSAPP: 689 45 44 70µ <mark>LLAMA O ENVÍA WHATSAPP: 689 45 44</mark>

> ONLINE PRIVATE LESSONS FOR SCIENCE STUDENTS CALL OR WHATSAPP:689 45 44 70

### MATLAB Syntax and the state of the state of the state of the state of the state of the state of the state of the state of the state of the state of the state of the state of the state of the state of the state of the state

www.cartagena99.com no se hace responsable de la información contenida en el presente documento en virtud al Artículo 17.1 de la Ley de Servicios de la Sociedad de la Información y de Comercio Electrónico, de 11 de julio de 2002. Si la información contenida en el documento es ilícita o lesiona bienes o derechos de un tercero háganoslo saber y será retirada.

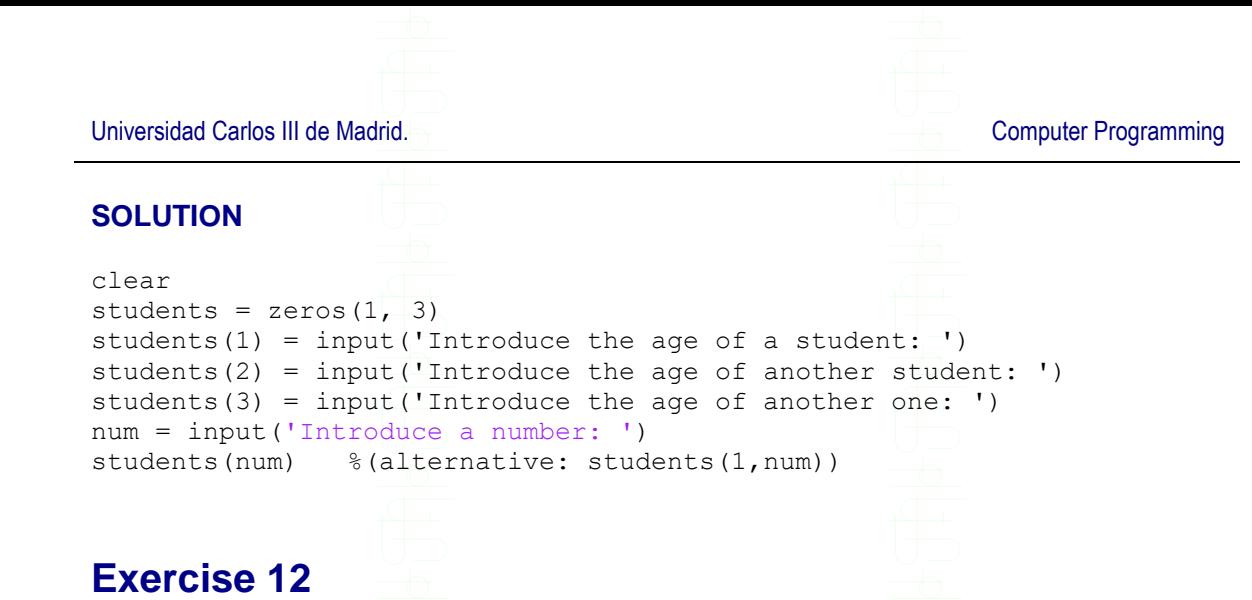

Write a program which asks the user to introduce 4 numbers and puts them in a matrix of 2 rows and 2 columns. Next, it shows the average value on screen.

### **SOLUTION**

```
clear 
matnum = zeros(2, 2)mathrm(1,1) = input('Introduce a number:')matnum(1,2) = input('Introduce a number:')matnum(2,1) = input('Introduce a number: ')matnum(2,2) = input('Introduce a number:')(\text{matnum}(1,1)+\text{matnum}(1,2)+\text{matnum}(2,1)+\text{matnum}(2,2))/4%(alternative: sum(matnum, 'all')/4)
```
## **Exercise 13**

Modify the previous program so that it also displays all the numbers in reverse order (starting from the last number introduced and ending with the first one).

### **SOLUTION**

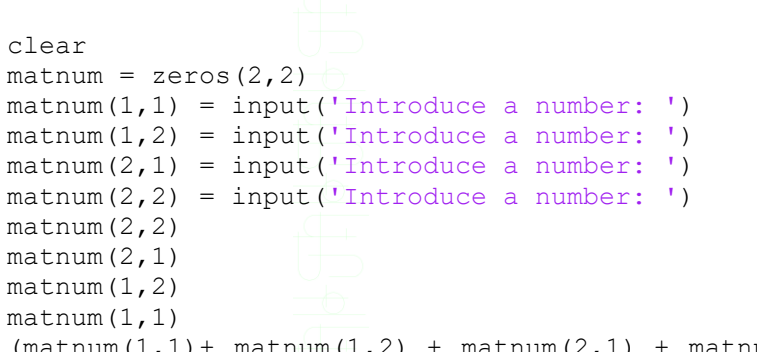

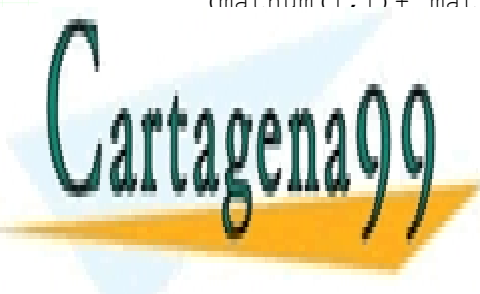

CLASES PARTICULARES, TUTORÍAS TÉCNICAS ONLINE LLAMA O ENVÍA WHATSAPP: 689 45 44 70

write a program that as as seen to internal stores that as a characters and stores them internal stores them in **A VECTOR IN THE PRIVATE LESSONS FOR SCIENCE STUDENTS** CALL OR WHATSAPP:689 45 44 70

### MATLAB Syntax and the state of the state of the state of the state of the state of the state of the state of the state of the state of the state of the state of the state of the state of the state of the state of the state

www.cartagena99.com no se hace responsable de la información contenida en el presente documento en virtud al Artículo 17.1 de la Ley de Servicios de la Sociedad de la Información y de Comercio Electrónico, de 11 de julio de 2002. Si la información contenida en el documento es ilícita o lesiona bienes o derechos de un tercero háganoslo saber y será retirada.

The output of the execution may look like this: Introduce a character: *d* Introduce another character: *o* Introduce another character: *g*  $ans = d$  $ans = o$  $ans = q$ **SOLUTION** clear  $c(1)$  = input('Introduce a character: ','s')  $c(2)$  = input('Introduce a character: ','s')  $c(3)$  = input('Introduce a character: ','s')  $c(1)$  $c(2)$ c(3) CLASES PARTICULARES, TUTORÍAS TÉCNICAS ONLINE Cartagena99 LLAMA O ENVÍA WHATSAPP: 689 45 44 70 - - - ONLINE PRIVATE LESSONS FOR SCIENCE STUDENTS CALL OR WHATSAPP:689 45 44 70

### MATLAB Syntax **- 5 -** 5 -

www.cartagena99.com no se hace responsable de la información contenida en el presente documento en virtud al Artículo 17.1 de la Ley de Servicios de la Sociedad de la Información y de Comercio Electrónico, de 11 de julio de 2002. Si la información contenida en el documento es ilícita o lesiona bienes o derechos de un tercero háganoslo saber y será retirada.